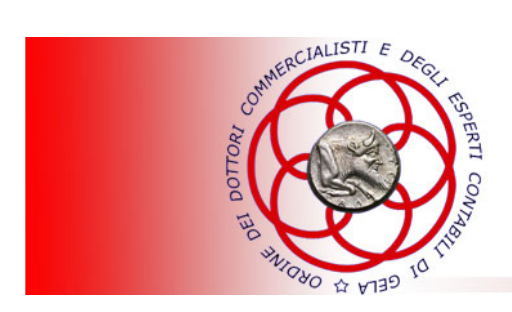

DOTT. RAG. GIUSEPPE ANTONIO DI FRANCESCO COMMERCIALISTA - REVISORE CONTABILE

> Circolare informativa per la clientela n. 18/2016 del 19 maggio 2016

# MODELLO IRAP 2016

In questa Circolare

- **1. Dichiarazione Irap – Novità 2016**
- **2. Soggetti passivi Irap**
- **3. Modalità e termini di presentazione**
- **4. Termini di versamento delle imposte**
- **5. Modello Irap 2016 – Correzione della dichiarazione**

Con il **Provvedimento dell'Agenzia delle Entrate 29.1.2016** sono stati approvati, con le istruzioni (successivamente modificate dal Provvedimento 5.5.2016), il **Modello Irap 2016** che **persone fisiche** (quadro IQ), **società di persone** (quadro IP), **società di capitali** (quadro IC), **enti non commerciali** (quadro IE) ed **Amministrazioni pubbliche** (quadro IK) devono utilizzare per la dichiarazione ai fini Irap per l'anno d'imposta **2015**; il Provvedimento 15.2.2016 ha approvato le specifiche tecniche per l'invio telematico del modello 2016. I contribuenti **non** obbligati alla presentazione della dichiarazione ai fini delle **imposte** sui **redditi** devono presentare la dichiarazione **Irap** in **forma autonoma** e non unendola al frontespizio del Modello Unico. Anche la dichiarazione Irap autonoma per le **persone fisiche**, le **società semplici**, le **S.n.c.** e le **S.a.s.** nonché per le società ed associazioni equiparate deve essere presentata «a regime», **esclusivamente**  in via **telematica**, entro il **30 settembre** dell'**anno successivo** a quello di **chiusura** del periodo d'imposta. Per i **soggetti Ires** e per gli **enti commerciali** e **non** commerciali (tra cui gli enti pubblici), il termine è differito all'ultimo giorno del **nono mese** (era il settimo mese) **successivo** a quello di **chiusura** del periodo d'imposta.

Tra le **novità** della dichiarazione Irap 2016 vi sono, in particolare, quelle relative al **quadro IS**, in cui sono stati inseriti nuovi righi/caselle nelle sezioni I e XI e la nuova sezione Sezione XVII, e quella riguardante la struttura del rigo riservato alle «Altre variazioni in aumento» e «Altre variazioni in diminuzione» presente nei **quadri IQ**, **IP**, **IC** e **IE**.

# **1. Dichiarazione Irap – Novità 2016**

Il Provvedimento dell'Agenzia delle Entrate 29.1.2016 ha approvato, con le istruzioni (poi modificate dal Provvedimento 5.5.2016), il **Modello Irap 2016** che **persone fisiche** (quadro IQ), **società di persone** (quadro IP), **società di capitali** (quadro IC), **enti non commerciali** (quadro IE) ed **Amministrazioni pubbliche** (quadro IK) devono utilizzare per la dichiarazione ai fini Irap per l'anno d'imposta **2015**. Il Provvedimento 15.2.2016 ha approvato le specifiche tecniche per la trasmissione telematica del modello 2016. La **dichiarazione Irap non** può essere presentata in **forma unificata** (vale a dire inserita nel Modello Unico), ma deve essere inviata, in forma **autonoma**, esclusivamente in via telematica all'Agenzia delle Entrate, la quale provvederà poi alla trasmissione della dichiarazione alla Regione o alla Provincia autonoma di domicilio fiscale del soggetto passivo.

La struttura del Modello Irap 2016 comprende:

- il **frontespizio**;
- una serie di **quadri**, differenziati a seconda del **soggetto passivo**, per il calcolo del valore della produzione, vale a dire i **quadri IQ** per le persone fisiche, **IP** per le società di persone, **IC** per le società di capitali, **IE** per gli enti non commerciali e **IK** per le Amministrazioni e gli enti pubblici;
- il **quadro IR** per la **ripartizione regionale** della **base** imponibile e dell'**imposta** e per i dati di **versamento**;
- il **quadro IS** composto da **prospetti vari funzionali alla determinazione dell'imposta**.

Nella dichiarazione Irap gli importi devono essere indicati in unità di euro, arrotondando l'importo per eccesso se la frazione decimale è uguale o superiore a 50 centesimi di euro o per difetto se inferiore a tale limite (ad es. euro 75,50 si arrotonda a euro 76; euro 65,62 diventa euro 66; euro 65,49 diventa euro 65).

Di seguito sono illustrate le principali novità del modello Irap 2016.

### *Frontespizio*

Nella sezione «Tipo di dichiarazione» del Frontespizio, per la compilazione della casella «**Dichiarazione integrativa**» deve essere indicato uno dei seguenti codici:

- **codice 1** in caso di dichiarazione integrativa presentata entro il 31 dicembre del quarto anno successivo a quello di presentazione della dichiarazione, per correggere errori oppure omissioni che hanno comportato un minor debito o maggior credito nella dichiarazione originaria, fatta salva l'applicazione delle sanzioni e ferma restando l'applicazione dell'art. 13, D.Lgs. 472/1997;
- **codice 2** in caso di dichiarazione integrativa presentata a seguito della comunicazione inviata dall'Agenzia delle Entrate ai sensi dell'art. 1, co. da 634 a 636, L. 190/2014.

Rispetto al Frontespizio del modello dello scorso anno, nel riquadro «**Firma della dichiarazione**» della **dichiarazione Irap 2016** è stata introdotta la **nuova casella** «**Invio altre comunicazioni telematiche all'intermediario**», riservata ai contribuenti che, ai sensi dell'art. 1, co. da 634 a 636, della L. 190/2014 (Legge di stabilità 2015), chiedono all'Agenzia delle Entrate di inviare all'intermediario le eventuali comunicazioni riguardanti possibili anomalie presenti nella dichiarazione. Infatti la Legge di stabilità 2015 ha previsto, con effetto dall'1.1.2015, che l'Agenzia delle Entrate metta a disposizione del contribuente o del suo intermediario abilitato gli elementi e le informazioni in proprio possesso riferibili al contribuente stesso, acquisiti direttamente o pervenuti da terzi, relativi anche ai ricavi o compensi, ai redditi, al volume d'affari e al valore della produzione, a lui imputabili, alle agevolazioni, deduzioni o detrazioni, nonché ai crediti d'imposta, anche se non spettanti, nonché le informazioni utili per la valutazione di tali elementi.

L'altra casella nel riquadro «Firma della dichiarazione» già presente lo scorso anno è stata ridenominata in «**Invio avviso telematico controllo automatizzato dichiarazione all'intermediario**».

Inoltre, nel riquadro «**Impegno alla presentazione telematica**» è stata introdotta la **nuova casella** «**Ricezione altre comunicazioni telematiche**», se l'intermediario accetta la scelta del contribuente di fargli pervenire ogni comunicazione riguardante possibili anomalie presenti nella dichiarazione. La casella già presente nel modello 2015 è ora denominata «Ricezione avviso telematico controllo automatizzato dichiarazione», e va barrata dall'intermediario che accetta di ricevere l'avviso relativo agli esiti del controllo effettuato sulla dichiarazione.

# *Quadri IQ, IP, IC, IE*

In questi quadri è stata modificata la struttura del rigo riservato alle «**Altre variazioni in aumento**» (rispettivamente, righi IQ33, IP37, IC51 e IE26) e alle «**Altre variazioni in diminuzione**» (rispettivamente, righi IQ37, IP43, IC57 e IE30), nei quali deve ora essere indicato uno **specifico codice identificativo** di ciascuna particolare fattispecie, come previsto nel modello Unico.

Inoltre in questi quadri, nella sezione «Valore della produzione netta» sono stati inseriti **due nuovi righi,** riservati alla «**Deduzione del costo residuo per il personale dipendente**» (rispettivamente, righi IQ64, IP70, IC69 e IE57), di cui all'art. 11, co. 4-octies, D.Lgs. 446/1997, introdotta dalla L. 190/2014 e applicabile dall'esercizio successivo a quello in corso al 31.12.2014 (dal 2015 in caso di esercizio coincidente con l'anno solare) ed alla «**Deduzione dei contributi volontari ai consorzi obbligatori**» (rispettivamente, righi IQ66, IP72, IC74 e IE59) prevista dall'art. 11, co. 1, lett. a), n. 1-bis, D.Lgs. 446/1997 introdotta dalla L. 190/2014, applicabile dall'esercizio in corso al 31.12.2015 (2015 in caso di esercizio solare).

#### *Quadro IK*

Nel quadro IK, relativo ad Amministrazioni ed enti pubblici, nel rigo **IK20** (sezione II «Attività commerciali»), riservato all'indicazione delle deduzioni, è presente il **nuovo campo 5** «**Costo residuo per il personale dipendente**» in cui deve essere riportata la **nuova deduzione Irap** di cui all'art. 11, co. 4-octies, D.Lgs. 446/1997, introdotta dalla L. 190/2014. Anche nel rigo **IK24**  (sezione III «Produttori agricoli»), da utilizzare per indicare le deduzioni spettanti ai titolari di reddito agrario ai sensi dell'art. 32, D.P.R. 917/1986 o esercenti attività di allevamento di animali eccedente i limiti è stato introdotto il **nuovo campo 4** «**Costo residuo per il personale dipendente**».

## *Quadro IR*

Nel quadro IR, riguardante la «**Ripartizione della base imponibile e dell'imposta e dati concernenti il versamento**», nei **righi da IR1 a IR8** della sezione I («Ripartizione della base imponibile determinata nei quadri IQ – IP – IC - IE – IK, sez. II e III), è presente il **nuovo campo 10** «**Crediti d'imposta regionali**», che deve essere compilato per indicare gli eventuali crediti d'imposta regionali istituiti con apposite leggi regionali o provinciali (indicati nell'Appendice, nella «Tabella delle deduzioni, delle detrazioni e dei crediti d'imposta regionali»). Il codice credito deve essere indicato nello specifico campo del quadro IS.

Inoltre nella Sezione II (in cui si determina l'imposta a credito o a debito), nel **rigo IR22** «Credito d'imposta» è stato introdotto il **nuovo campo 2** «**Altri crediti**», da utilizzare per indicare i crediti d'imposta riportati nel quadro RU del modello unico 2016 utilizzati a scomputo dell'Irap dovuta per l'anno 2015; in questo campo non vanno indicati i crediti d'imposta utilizzati in compensazione nel Modello F24.

#### *Quadro IS*

Nel quadro IS, riguardante «Prospetti vari», nella **sezione I**, relativa all'indicazione delle deduzioni di cui all'art. 11, D.Lgs. 446/1997 è presente il **nuovo rigo IS7**, da utilizzare per indicare la «**Deduzione del costo residuo per il personale dipendente**», in cui si riporta l'importo della nuova deduzione prevista dall'art. 11, co. 4-octies, D.Lgs. 446/1997 (campo 2) e il numero di dipendenti per i quali la deduzione spetta (campo 1).

Inoltre nella stessa sezione, nei righi righi IS2 («Deduzione forfetaria») e IS3 («Contributi previdenziali ed assistenziali») **non** è più presente il campo «**Lavoratori agricoli**», in quanto il D.L. 4/2015 ha abrogato il co. 1.1, art. 11, D.Lgs. 446/1997, in base al quale era riconosciuta la deduzione Irap del costo del lavoro a favore dei produttori agricoli o società agricole per ogni dipendente a tempo determinato con almeno 150 giornate lavorate e con contratto di durata almeno triennale.

Nella **Sezione XI** («Deduzioni/Detrazioni/Crediti d'imposta regionali»), nei **righi da IS43 a IS45** è presente il **nuovo campo 4** «**Codice credito d'imposta**», in cui deve essere riportato il codice identificativo del credito d'imposta riconosciuto dalla Regione o Provincia; inoltre nel campo 5 «**Deduzione/detrazione/credito d'imposta regionale**» si riportano gli importi, oltre che delle deduzioni o detrazioni, anche dei crediti d'imposta regionali.

Nella **Sezione XIV**, da compilare indicando il «**Credito ACE**» (il credito derivante dalla scelta, effettuata nel quadro RS del modello Unico, di trasformare l'eccedenza ACE in credito d'imposta Irap, il campo 4 è relativo al **credito residuo** del «**1° periodo d'imposta precedente**».

È nuova la **Sezione XVI «Patent Box**», riservata ai contribuenti che hanno esercitato l'opzione per l'agevolazione secondo cui concorrono a formare il reddito complessivo, nella misura del 50% del relativo ammontare (30% per il 2015) i redditi derivanti dall'utilizzo di opere dell'ingegno, brevetti industriali, marchi d'impresa funzionalmente equivalenti ai brevetti nonché da processi, formule e informazioni relativi ad esperienze acquisite nel campo industriale, commerciale o scientifico giuridicamente tutelabili.

Inoltre è presente la **nuova Sezione XVII** «**Credito d'imposta (art. 1**, **co. 21**, **legge n. 190/2014)**», da compilare per indicare il credito d'imposta pari al 10% dell'Irap lorda a favore dei soggetti che non si avvalgono di dipendenti.

Infine, per la compilazione della **Sezione XIII** «**Zone franche urbane**», riguardante le piccole e micro imprese che intendono beneficiare usufruire dell'esenzione Irap del valore della produzione netta nel limite annuo di 300.000 euro (art. 1, co. 341, lett. b), Finanziaria 2007), sono stati **introdotti** i due **nuovi codici**, da riportare nel campo «Codice ZFU», riguardanti l'**Emilia** e la **Lombardia**.

# **2. Soggetti passivi Irap**

Il presupposto per l'applicazione dell'Irap è l'**esercizio abituale**, nel territorio delle Regioni, di attività **autonomamente organizzate** dirette alla **produzione** o allo **scambio** di **beni** ovvero alla **prestazione** di **servizi**. Costituisce in ogni caso presupposto impositivo dell'Irap l'attività esercitata dagli **enti residenti**, **compresi** gli organi e le **Amministrazioni** dello **Stato**. Infatti, come previsto dalla lett. e-bis), art. 3, co. 1, D.Lgs. 446/1997, sono **soggetti passivi Irap** le Amministrazioni pubbliche di cui all'art. 1, co. 2, D.Lgs. 3.2.1993, n. 29, quali:

- **Stato** ed enti locali territoriali (**Regioni**, **Province**, **Comuni**, **comunità montane** e loro consorzi e associazioni);
- **aziende** e **Amministrazioni** dello **Stato** ad ordinamento autonomo;
- **amministrazioni** di **Camera** dei Deputati, **Senato** della Repubblica, **Corte Costituzionale** e **Presidenza** della Repubblica, e gli organi legislativi delle **Regioni** a **Statuto speciale**;
- **istituti** e **scuole** di ogni ordine e grado, istituzioni **educative** ed istituzioni **universitarie**;
- **istituti autonomi case popolari** (I.A.C.P.);
- **Camere** di **commercio**, industria, artigianato e agricoltura e loro associazioni;
- **enti pubblici non economici** nazionali, regionali e locali;
- **amministrazioni**, **aziende** ed **enti** del **Servizio sanitario nazionale**.

**Non** sono, invece, **soggetti** all'imposta gli **Stati esteri** e gli **organismi internazionali** che operano nel territorio delle **Regioni** in regime di **extraterritorialità** (C.M. 26.7.2000, n. 148/E).

# **3. Modalità e termini di presentazione**

I contribuenti **non** obbligati a presentare la dichiarazione ai fini delle **imposte** sui **redditi** devono presentare la dichiarazione **Irap** in **forma autonoma** e non più, come in passato, unendola al frontespizio del Modello Unico. Come stabilito per la dichiarazione dei redditi, anche in forma unificata (Modello Unico), e la dichiarazione Iva autonoma, **anche** la **dichiarazione Irap autonoma** per le **persone fisiche**, le **società semplici**, le **S.n.c.** e le **S.a.s.** nonché per le società ed associazioni equiparate deve essere presentata «a regime», **esclusivamente** in via **telematica**, entro il **30 settembre** dell'**anno successivo** a quello di **chiusura** del periodo d'imposta.

Per i **soggetti Ires** e per gli **enti commerciali** e **non** commerciali (tra cui gli enti pubblici), il termine è differito all'ultimo giorno del **nono mese** (era il settimo mese) **successivo** a quello di **chiusura** del periodo d'imposta.

La dichiarazione da presentare per via telematica all'Agenzia delle Entrate può essere trasmessa:

- direttamente;
- tramite intermediari abilitati;
- tramite gli Uffici dell'Agenzia delle Entrate, che ne cureranno l'invio telematico.

I **contribuenti soggetti ad Ires** e, da quest'anno, le **società di persone con periodo d'imposta non coincidente con l'anno solare** per i quali il periodo d'imposta si è chiuso **anteriormente** al **31.12.2015 non** devono utilizzare il **modello** approvato con il Provvedimento Agenzia delle Entrate 29.1.2016, ma quello approvato l'**anno precedente**.

La dichiarazione Irap deve essere presentata **anche** dai soggetti in **liquidazione volontaria**. Nei casi di **fallimento** e di **liquidazione coatta amministrativa**, l'obbligo dichiarativo sussiste solamente se vi è **esercizio provvisorio**: in questo caso, l'imposta è determinata secondo le stesse regole applicabili in via ordinaria e il curatore fallimentare ovvero il commissario liquidatore sono tenuti a presentare la dichiarazione Irap in relazione ai **singoli periodi d'imposta**, compresi nell'ambito della procedura, **autonomamente** considerati.

#### *Estinzione di un soggetto e prosecuzione dell'attività da parte di un altro*

Nel caso in cui si siano verificate l'**estinzione** di **soggetti preesistenti** e la **prosecuzione**  dell'attività da parte di **altro soggetto**, il **nuovo soggetto** deve presentare:

- la **propria dichiarazione Irap**;
- una **dichiarazione Irap** per **ogni soggetto estinto**, indicando tutti i **dati** riguardanti il **periodo** compreso fra l'**inizio** dell'esercizio e la data in cui l'attività è **cessata**.

#### *Soggetti tenuti alla presentazione telematica delle dichiarazioni*

Sono **obbligati** a presentare in **via telematica**, con il servizio **Entratel**, le dichiarazioni (direttamente ovvero tramite gli incaricati) i seguenti soggetti:

- i contribuenti tenuti alla presentazione della **dichiarazione Iva**;
- i soggetti tenuti alla presentazione della **dichiarazione** dei **sostituti d'imposta** (Modello 770);
- le società e gli enti di cui all'art. 73, co. 1, D.P.R. 917/1986, vale a dire le S.p.a., le S.a.p.a., le S.r.l., gli enti pubblici e privati diversi dalle società, nonché i trust soggetti all'Ires, ad **esclusione** degli organi e delle **Amministrazioni dello Stato**, dei **Comuni**, dei consorzi fra enti locali, delle **Province** e delle **Regioni**;
- i soggetti tenuti alla presentazione del **modello** per la comunicazione dei **dati relativi** all'applicazione degli **studi di settore** e dei **parametri**.

L'elenco dei **soggetti incaricati** della **trasmissione telematica** delle dichiarazioni tramite Entratel è contenuto nell'art. 3, D.P.R. 322/1998.

# **4. Termini di versamento delle imposte**

In base all'art. 30, co. 3, il versamento in acconto dell'Irap deve essere effettuato secondo le stesse regole stabilite per le imposte sui redditi. Pertanto, l'**acconto** relativo al periodo d'imposta in corso al 31 dicembre 2016 è dovuto:

- per le **persone fisiche** e le **società** o **associazioni** nella misura pari al 100% (co. 18 dell'art. 11, D.L. 76/2013) dell'importo indicato nel rigo IR21 (salvo quanto indicato di seguito), a condizione che tale importo sia superiore a euro 51,65;
- per gli **altri soggetti** diversi da quelli prima indicati (esclusi i soggetti che determinano la base imponibile ai sensi del co. 1 dell'art. 10-bis), nella misura pari al 100% dell'importo indicato nel rigo IR21 (salvo quanto indicato di seguito), purché tale importo sia superiore a euro 20,66.

Come previsto dall'art. 17, co. 3, D.P.R. 435/2001, l'acconto deve essere versato in due rate:

- la prima, pari al **40%**, entro lo stesso termine per il versamento dell'imposta a saldo del periodo oggetto della dichiarazione; quindi entro il **giorno 16** del **sesto mese successivo** a quello di chiusura del periodo d'imposta (quindi 16 giugno per esercizi solari), **senza maggiorazioni**. Il versamento della prima rata non è dovuto se d'importo fino a € 103. Il versamento della prima rata di acconto può comunque essere effettuato entro il trentesimo giorno successivo a tale scadenza con lo 0,40% in più;
- la seconda, pari al **60%**, **entro il 30 novembre 2015** o, per i soggetti diversi dalle persone fisiche e dalle società o associazioni, entro l'ultimo giorno dell'undicesimo mese del periodo di imposta.

È possibile commisurare i versamenti in **acconto** sulla base dell'imposta che si **prevede** di **determinare** per lo stesso periodo di competenza (acconto previsionale), ferma restando, in tal caso, l'applicazione, ai fini del regime sanzionatorio, di quanto stabilito dall'art. 4, co. 2, D.L. 69/1989, conv. dalla L. 154/1989.

Per le **Regioni in deficit sanitario** per le quali, ai fini del versamento dell'acconto relativo al periodo d'imposta in corso al 31 dicembre 2016, si applicano **maggiorazioni** di aliquota non indicate nella tabella riportata in Appendice alle istruzioni del modello Irap 2016, l'**acconto** Irap va determinato:

- con il **metodo storico**, considerando quale imposta del periodo precedente quella che si sarebbe determinata applicando l'aliquota d'imposta maggiorata (in tal caso non si assume, come imposta del periodo precedente, l'importo di rigo IR21);
- con il **metodo previsionale**, assumendo come imposta di riferimento quella determinata applicando al valore della produzione previsto l'aliquota d'imposta maggiorata.

Il versamento **a saldo** risultante dalla dichiarazione deve essere effettuato:

- entro il **16 giugno** dell'anno di presentazione della dichiarazione, da parte delle persone fisiche e delle società o associazioni;
- entro il **giorno 16** del **sesto mese successivo** a quello di chiusura del periodo d'imposta, da parte degli altri soggetti diversi da quelli di cui al punto precedente.

In caso di **operazioni straordinarie** poste in essere da **società di persone** la scadenza per il pagamento del **saldo** Irap, fissato dall'articolo 17, co. 1, D.P.R. 435/2001, non è più il 16 giugno dell'anno in cui è presentata la dichiarazione, ma è il giorno 16 del mese successivo a quello di scadenza del termine di presentazione della dichiarazione.

# **5. Modello Irap 2016 – Correzione della dichiarazione**

Se il contribuente intende, **prima** della scadenza del termine di presentazione (pertanto, per quest'anno, entro il 30.9.2016), **rettificare** o **integrare** una **dichiarazione già presentata**, deve compilare una **nuova dichiarazione**, completa di tutte le sue parti, barrando la casella «**Correttiva nei termini**».

#### *Dichiarazione integrativa a favore*

Nella sezione «Tipo di dichiarazione» del frontespizio del Modello Irap 2016, in aggiunta alle caselle «**Correttiva nei termini**» (da barrare per correggere errori o integrare le omissioni entro le scadenze ordinarie) e «**Dichiarazione integrativa**» (da barrare per correggere, oltre le scadenze ordinarie, errori/omissioni da cui derivi per il contribuente un minor debito o un maggior credito), è presente la casella «**Dichiarazione integrativa a favore**».

Tale casella deve essere barrata nel caso di presentazione, entro il termine ultimo previsto per presentare la dichiarazione relativa al periodo d'imposta successivo, del modello per **correggere errori/omissioni** che abbiano determinato l'indicazione di un **maggior debito** o di un **minor credito** per il contribuente, ai sensi dell'art. 2, co. 8-bis, D.P.R. 322/1998. In questo caso l'eventuale credito risultante da tale dichiarazione può essere utilizzato in **compensazione** nel Modello F24 oppure chiesto a **rimborso**.

#### *Dichiarazione integrativa*

**Scaduti** i termini di presentazione della dichiarazione, il contribuente può **rettificare** o **integrare** la stessa presentando, secondo le **stesse modalità** previste per la dichiarazione originaria, una **nuova dichiarazione** completa di tutte le sue parti, su modello conforme a quello approvato per il periodo d'imposta cui si riferisce la dichiarazione. Il presupposto per poter presentare la **dichiarazione integrativa** è che sia stata **validamente** presentata la **dichiarazione originaria**. Per quanto riguarda quest'ultima, si ricorda che sono considerate valide **anche** le dichiarazioni presentate **entro 90 giorni** dal termine di scadenza, fatta salva l'applicazione delle **sanzioni**.

La casella «**Dichiarazione integrativa**» va compilata in caso di presentazione di una dichiarazione integrativa, indicando il **codice 1** (entro il 31 dicembre del quarto anno successivo a quello in cui è stata presentata la dichiarazione) per correggere errori od omissioni che abbiano determinato l'indicazione di minor reddito o, comunque, di un minor debito d'imposta o di un maggior credito, oppure il **codice 2** per rettificare la dichiarazione già presentata in base alle comunicazioni inviate dall'Agenzia delle Entrate.

Nel caso di presentazione della dichiarazione integrativa è necessario evidenziare nella stessa quali quadri o allegati della dichiarazione originaria sono oggetto di aggiornamento e quali non sono stati, invece, modificati. Quindi, nelle caselle relative ai quadri compilati presenti nel riquadro «**Firma della dichiarazione**», del frontespizio della dichiarazione integrativa, in sostituzione della barratura, dovrà essere indicato uno dei seguenti codici:

- **codice 1**, quadro o allegato compilato sia nella dichiarazione integrativa che nella dichiarazione originaria senza modifiche;
- **codice 2**, quadro o allegato compilato nella dichiarazione integrativa, ma assente o compilato diversamente nella dichiarazione originaria;
- **codice 3**, quadro o allegato presente nella dichiarazione originaria ma assente nella dichiarazione integrativa.

La casella «**Dichiarazione integrativa (art. 2, co. 8-ter, D.P.R. 322/1998)**» va barrata solo in caso di presentazione di una dichiarazione integrativa nell'ipotesi prevista dall'art. 2, co. 8-ter, D.P.R. 322/1998, per **modificare** la **originaria richiesta** di **rimborso** del credito Irap esclusivamente per la scelta della compensazione, a condizione che il rimborso stesso non sia stato già erogato, anche in parte. Tale dichiarazione si presenta entro 120 giorni dalla scadenza del termine ordinario di presentazione, utilizzando modelli conformi a quelli approvati per il periodo d'imposta cui si riferisce la dichiarazione. In caso di presentazione di dichiarazione integrativa che, oltre alla modifica consentita dal co. 8-ter, contenga anche la correzione di errori od omissioni, non va barrata questa casella, ma quella «Dichiarazione integrativa a favore» o «Dichiarazione integrativa» a seconda del tipo di modifica effettuata.